## сетевой график строительства пример excel

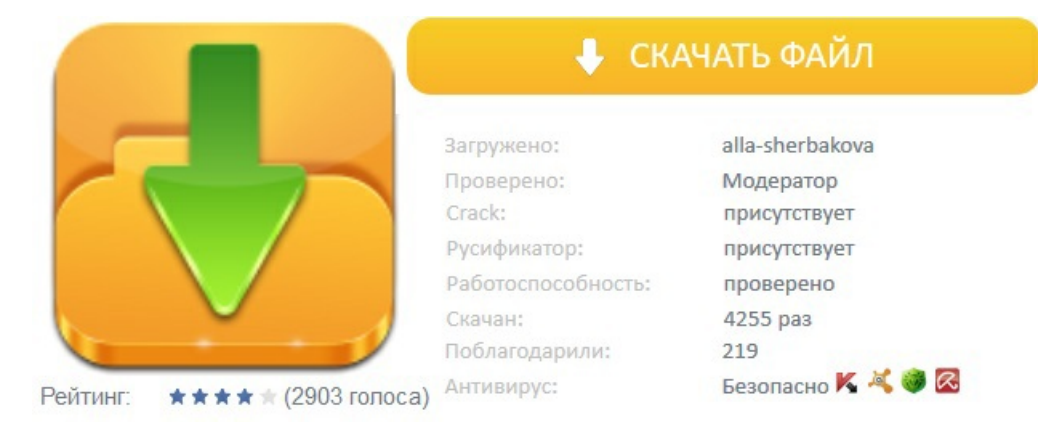